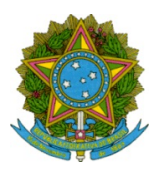

Ministério da Educação Secretaria de Educação Profissional e Tecnológica Instituto Federal de Educação Ciência e Tecnologia de Mato Grosso

Edital Nº 77/2023 - RTR-SG/RTR-CG/RTR-GAB/RTR/IFMT

# PROGRAMA IFMT JÚNIOR EDITAL DE APOIO ÀS EMPRESAS JUNIORES

Período de Execução: Julho/2023 a Janeiro/2024

Abril/2023

# PROGRAMA IFMT JÚNIOR - Apoio às Empresas Juniores

O Reitor do Instituto Federal de Educação, Ciência e Tecnologia de Mato Grosso - IFMT, o Pró-Reitor de Extensão do IFMT e a Gerência Executiva da Ativa Incubadora de Empresas do IFMT, no uso de suas atribuições legais, considerando a Lei n° 11.892, de 29 de dezembro de 2008, o Decreto n° 7.234, de 19 de julho de 2010, o Decreto n° 7.416, de 30 de dezembro de 2010, a Portaria nº 058 da Secretaria de Educação Profissional e Tecnológica – SETEC, de 21 de novembro de 2014, a Resolução do Conselho Superior do IFMT - CONSUP N° 014/2019, a Resolução CONSUP N° 027/2019, a Resolução CONSUP N° 084/2017 e o Regulamento do Programa de Empresas Juniores do IFMT, tornam público o processo de seleção de projetos de extensão de acompanhamento e orientação de empresas juniores do IFMT com concessão de bolsas para alunos, de acordo

# 1. OBJETIVO GERAL E ESPECÍFICOS

1.1 Trata-se de edital para seleção interna de 05 (cinco) projetos de extensão de Acompanhamento e Orientação de Empresa Júnior a serem desenvolvidos por docentes, técnico-administrativos e alunos do IFMT.

1.2. Os projetos selecionados serão executados no prazo de 06 (seis) meses, podendo ser renovados por igual período pelo Campus, desde haja interesse institucional, pela comunidade atendida, disponibilidade orçamentária e justificativa técnica.

1.3. Os projetos selecionados poderão ser prorrogados por igual período, desde que protocolada sua solicitação, até 10 (dez) dias úteis antes do término previsto no cronograma do projeto, com a devida justificativa, à Direção/Coordenação de Extensão do campus, sem previsão de adição orçamentária.

1.4. Os pedidos de renovação e prorrogação, citados nos itens 1.2. e 1.3., após aprovação pela Direção/Coordenação de Extensão do campus devem ser enviados ao e-mail: ativa@ifmt.edu.br para efetivo registro no SUAP Módulo Extensão.

1.5 O Edital possui como objetivos específicos:

- a) Incentivar e estimular a capacidade empreendedora dos discentes do IFMT.
- b) Contribuir para a formação de profissionais mais qualificados para o mundo do trabalho.
- c) Fomentar o empreendedorismo no IFMT.
- d) Contribuir para o desenvolvimento local e regional.

# 2. DEFINIÇÕES

2.1 Empresa Júnior: entidades organizadas sob a forma de associações civis inscritas no Cadastro Nacional de Pessoa Jurídica (CNPJ), com estatutos registrados nos respectivos Cartórios de Registro de Pessoas Jurídicas, constituídas por estudantes regularmente matriculados em cursos de graduação do IFMT, com o propósito de oferecer produtos, projetos e serviços que contribuam para o desenvolvimento acadêmico-profissional dos associados, capacitando-os para o mercado de trabalho.

2.2 Empreendedorismo: É o despertar do indivíduo para o aproveitamento integral de suas potencialidades racionais e intuitivas, buscando autoconhecimento em processo de aprendizado permanente, em atitude de abertura para novas experiências e novos paradigmas.

# 3. DAS CONDIÇÕES DE PARTICIPAÇÃO

3.1. Podem submeter projetos, os servidores efetivos ativos do IFMT, em exercício das suas funções nos termos do Ar0go 2° da Portaria nº 058, de 21 de novembro de 2014/SETEC e que não tenham projetos de extensão, vinculados a editais anteriores, sem conclusão no prazo previsto no SUAP Módulo Extensão.

3.2. Servidores técnico-administrativos podem coordenar projetos, porém sem recebimento de bolsas, conforme Nota nº 00001/2019/PFE-IFMT/PFIFMATO GROSSO/PGF/AGU.

3.3. Servidores em afastamento por interesse próprio, afastamento para servir em outro órgão, afastamento para mandato eletivo, afastamento para programas de pós-graduação e outros afastamentos e licenças previstas na Lei nº 8.112/90 não poderão concorrer neste Edital.

3.3.1 Servidores que se afastarem no decorrer da execução do projeto deverão comunicar afastamento da função de coordenador do projeto, indicando novo coordenador e podendo compor a equipe de execução.

3.4. É vedada a participação de servidores e instituições que estejam proibidas de contratar com a Administração Pública.

3.5. Servidores inadimplentes em programas e projetos de ensino, pesquisa e extensão não poderão concorrer neste Edital. É necessário apresentar nada consta dos setores de ensino, de pesquisa e de extensão do campus.

3.6. Servidores da Pró-Reitoria de Extensão e Diretores/Coordenadores de Extensão poderão concorrer a este Edital desde que não sejam pré-avaliadores e membros da comissão de seleção de projetos.

3.6.1 Caso o(a) Diretor(a)/Coordenador(a) de Extensão tenha interesse em participar do Edital é necessário que comunique previamente a Ativa pelo e-mail institucional: ativa@ifmt.edu.br, indicando o pré-avaliador dos projetos do seu Campus, função que poderá ser sub-rogada ao seu superior imediato ou servidor devidamente designado por portaria interna para tal função.

3.7. Os discentes bolsistas a serem selecionados deverão:

3.7.1. Estar regularmente matriculados em cursos superiores de graduação (bacharelado, licenciatura e tecnologia) dos Campi do IFMT.

3.7.2. Ser membro ativo e atuante de Empresa Júnior do IFMT que esteja regularmente Qualificada, de acordo com Capítulo IV do Regulamento do Programa IFMT Júnior.

3.7.3. Ser, preferencialmente, beneficiário de quaisquer modalidades da assistência estudantil previstas na Resolução CONSUP nº 95 de 18/10/2017, ser beneficiário do Programa Bolsa Permanência da SESU/MEC ou apresentar perfil socioeconômico compatível com o estabelecido no Decreto 7.234 de 19 de julho de 2010.

3.7.4. Não ser beneficiários de outro tipo de bolsa do IFMT exceto às previstas na Resolução CONSUP nº 95 de 18/10/2017 ou de outros órgãos de fomento e os beneficiários de programas especiais do Governo Federal.

3.7.5. Os alunos que estiverem recebendo bolsa de qualquer natureza custeada pelo IFMT, ou outras instituições, poderão participar dos projetos como voluntários, mas não farão jus à bolsa de extensão.

3.7.6. Apresentar disponibilidade de tempo e dedicação às atividades da Empresa Júnior.

3.7.7. Na relação de compromisso entre o IFMT e o discente, o bolsista não terá a sua função caracterizada como cargo ou emprego, não gerando vínculo empregatício de qualquer natureza e, consequentemente, não tendo validade para contagem de tempo de serviço.

#### 4. DA ELABORAÇÃO E SUBMISSÃO DAS PROPOSTAS

4.1. A submissão das propostas será, exclusivamente, pelo SUAP – Módulo Extensão, disponível em: https://suap.ifmt.edu.br. Propostas enviadas por outros meios serão desconsideradas.

4.2. A Estrutura e Submissão da proposta no SUAP Módulo Extensão deve ser realizada conforme disposto no Anexo I deste edital.

4.3. Os projetos de extensão deverão ter como cerne atividades de Acompanhamento e Orientação de Empresa Júnior do IFMT.

4.4. O projeto de extensão deverá ter, pelo menos, 1 (um) professor orientador e no mínimo 1 (um) e no máximo 5 (cinco) estudantes bolsistas, os quais serão selecionados pela própria EJ para a composição da equipe.

4.4.1. O projeto de extensão poderá ter servidores, colaboradores e estudantes voluntários na sua equipe executora conforme necessidade do projeto.

4.5. O Coordenador do projeto deverá apresentar em sua proposta, na aba equipe, a disponibilidade da carga horária mínima de 08 (oito) horas semanais, para as suas atividades conforme Resolução CONSUP N° 059/2018 que aprovou o Regulamento de Atividades Docentes, do Instituto Federal de Educação, Ciência e Tecnologia de Mato Grosso.

4.6. O estudante bolsista deverá desenvolver carga horária de 20 (vinte) horas semanais, equivalente a R\$ 400,00/mês, durante o período de execução do projeto, se for o único estudante bolsista do projeto, conforme Tabela de Valores de Referência do Regulamento do Programa de Valorização à Pesquisa, Ensino e Extensão do IFMT, aprovado pela Resolução CONSUP Nº 014/2019.

4.7. O estudante bolsista deverá ser selecionado e posteriormente, inserido no SUAP Módulo Extensão, caminho: EXTENSÃO > Projetos > Meus Projetos > Selecionar Projeto > Aba Equipe, pelo coordenador do projeto e após a aprovação da proposta.

4.8. Cada servidor só poderá apresentar, na condição de Coordenador(a), uma única proposta para este edital, não estando impedido de participar como membro da equipe de outros projetos.

4.9. Os servidores com dificuldades de acesso ao SUAP deverão entrar em contato diretamente com a Coordenação de Tecnologia da Informação de seu campus e este, se necessário, com a Diretoria Sistêmica de Tecnologia da Informação.

4.10. Os servidores com dificuldades de acesso ao SUAP, lotados em campus que não possua setor de Tecnologia da Informação, deverão entrar em contato diretamente com a Diretoria/Coordenação de Extensão do campus.

4.11. Para que a proposta submetida seja avaliada, é necessário que o proponente, ao concluir a submissão, certifique-se que a mesma foi devidamente encaminhada e encontra-se com o status "enviado".

# 5. RECURSOS ORÇAMENTÁRIOS E FINANCEIROS

5.1 Cada projeto de extensão selecionado terá direito a 1 (uma) bolsa mensal na modalidade de beneficiário Estudante, no valor total de R\$ 200,00 (duzentos reais) , 1 (uma) bolsa mensal para o professor orientador no valor de R\$ 600,00 (seiscentos) e taxa de bancada no valor de R\$ 3.000,00 (três mil reais) para itens de custeio, conforme descrito no Regulamento do Programa de Valorização à Pesquisa, Ensino e Extensão do IFMT, aprovado pela Resolução CONSUP Nº 014/2019.

5.1.1. O valor da bolsa dos estudantes de R\$ 200,00 reais referem-se a carga-horária de 10hs. Caso haja um número menor de estudantes bolsistas por projeto, o valor da bolsa poderá ser maior, de acordo com a cargahorária de dedicação, podendo ao estudante receber R\$ 400,00 caso tenha dedicação de 20hs semanais, de acordo com Regulamento do Programa de Valorização à Pesquisa, Ensino e Extensão do IFMT, aprovado pela Resolução CONSUP Nº 014/2019.

5.1.2. A bolsa do estudante de nível superior será disponibilizada mensalmente, por até 06 (seis) meses, no período de julho/2023 a janeiro/2024 ou até o término das atividades, em caso de prorrogação justificada e devidamente homologada pela Diretoria/Coordenação de Extensão do Campus, ressalvadas as condições de cancelamento do projeto. Contudo, a prorrogação do projeto não garante a continuidade do pagamento da bolsa.

5.1.3. A taxa de bancada, de até R\$ 3.000,00, será depositada em conta corrente do Coordenador do Projeto.

5.1.4. O recurso destinado ao presente edital será consignado no orçamento do IFMT para o exercício de 2023, no programa Educação Profissional e Tecnológica (5012), Assistência aos Estudantes das Instituições Federais de Educação Profissional e Tecnológica (2994) ou ação de Funcionamento de Instituições Federais de Educação Profissional (20RL), conforme limite orçamentário fixado para o programa na Lei Orçamentária Anual de 2023 nº 14.535, de 17 de janeiro de 2023, em despesas de auxilio (bolsa) custeio (ND 33.90.20-01), taxa de bancada (ND 33.90.20-02) e auxílio (bolsa) estudantil (ND 33.90.18-04).

5.3. À Diretoria/Departamento de Administração e Planejamento do Campus fica reservado o direito de solicitar à Diretoria/Coordenação de Extensão do Campus ou ao Coordenador do projeto, documentações adicionais de seu interesse, bem como orientar procedimentos necessários a perfeita gestão financeira dos recursos descentralizados ao campus, destinados à execução dos projetos de extensão, nos termos dos seus regulamentos específicos.

5.4. O pagamento da bolsa mensal para o Estudante será disponibilizado a partir do mês subsequente ao mês trabalhado, mediante o preenchimento no SUAP - módulo extensão das atividades executadas e despesas realizadas (prestação de contas), conforme cronograma físico-financeiro e etapas previstas do projeto.

5.5. Em complemento ao preenchimento no SUAP - módulo extensão das informações citadas no item anterior, o Coordenador de Projeto deverá anexar no sistema fotos da execução do projeto.

5.6. O prazo limite para o preenchimento no SUAP - módulo extensão das atividades executadas, despesas realizadas e prestação de contas, conforme cronograma físico-financeiro e de etapas previstas no projeto, bem como a disponibilização de fotos no sistema, será até o 5º dia do mês subsequente ao mês trabalhado.

5.7. Caberá à Ativa Incubadora, após o prazo limite do item 5.6, a validação no SUAP Módulo Extensão das etapas informadas pelo/a Coordenador(a) do Projeto.

5.8. Após a validação das atividades mensais, caberá à PROEX/Gestão do Programa a formalização do processo de pagamento da bolsa do discente, até dia 10 de cada mês junto a Diretoria/Departamento de Administração do Campus.

5.9. A taxa de bancada será depositada na conta corrente do coordenador do projeto aprovado, que deverá, em caso de dúvidas referentes à gestão desse recurso, nos termos do Regulamento do Programa de Valorização à Pesquisa, Ensino e Extensão do IFMT (Resolução CONSUP nº 014/2019), buscar orientações pontuais junto ao Diretor/Coordenador de Extensão e ao Diretor/Chefe do Departamento de Administração e Planejamento do Campus, uma vez que a aquisição dos itens para CUSTEIO do projeto é de sua inteira responsabilidade, bem como a prestação de contas.

5.10. A taxa de bancada, para fins deste Edital, deverá ser utilizada para itens de CUSTEIO e somente dentro do período de execução do projeto.

5.11. Os itens não financiáveis com os recursos oriundos deste edital, poderão ser viabilizados através de outra fonte orçamentária, de acordo com os interesses e possibilidades do Campus.

5.12. O/A coordenador(a) do projeto será o responsável pela formalização e aquisição de materiais, bem como pela contratação dos serviços, seguindo o regulamento do Programa de Valorização à Pesquisa, Ensino e Extensão do IFMT.

5.13. Havendo dúvidas referentes a formalização do processo de aquisição, o Coordenador do Projeto deverá buscar orientações pontuais junto ao Diretor/Coordenador de Extensão e ao Diretor/Chefe do Departamento de Administração e Planejamento do Campus.

5.14. Não serão permitidas despesas efetuadas fora do período da vigência do projeto.

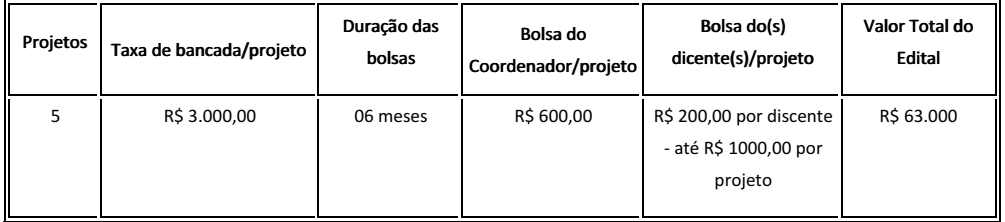

5.15. Quadro 01. Quantitativo e valor das bolsas de extensão e taxa de bancada destinadas aos projetos.

5.16. É vedada a divisão de bolsas entre estudantes que não cumpra o item 5.1.1 deste edital.

5.17. Os servidores e colaboradores voluntários não receberão bolsas de extensão e atuarão como voluntários, tendo pleno direito ao recebimento de certificados expedidos pelo SUAP Módulo Extensão, mediante inserção do colaborador na aba Equipe e registro de suas atividades na aba Metas/Atividades pelo Coordenador do Projeto antes da realização das atividades do projeto.

# 6. COMPROMISSOS

6.1. Do coordenador do projeto:

a. Elaborar e submeter a proposta no SUAP – Módulo Extensão, disponível em: https://suap.ifmt.edu.br;

b. Selecionar e inscrever no projeto o discente com perfil compatível com as atividades previstas no projeto de extensão;

c. Assinar, eletronicamente, o termo de compromisso, no próprio Sistema Unificado de Administração Pública (SUAP) Módulo Extensão, aba "Equipe";

d. Apresentar, eletronicamente, anuência da chefia imediata no SUAP Módulo Extensão, aba "Dados do Projeto" para o desenvolvimento do projeto e das atribuições funcionais;

e. Elaborar o plano de trabalho explicitando as atribuições a serem desenvolvidas pelos integrantes da equipe executora, inclusive pelo bolsista selecionado;

f. Gerenciar a assinatura dos termos de compromisso de todos os membros da equipe executora do projeto;

g. Solicitar ao Diretor(a)/Coordenador(a) de Extensão o cadastramento dos colaboradores externos, bem como as instituições parceiras, quando for o caso;

h. Orientar a equipe executora, inclusive o estudante bolsista, nas distintas fases do trabalho, desde a implantação e o desenvolvimento do projeto, produção de relatórios, elaboração de material para apresentação dos resultados e publicações;

i. Comunicar à Direção/Coordenação de Extensão do campus sobre licenças, afastamento, aposentadoria, exoneração e/ou outras situações que impossibilitem a sua permanência na coordenação do projeto, bem como realizar a substituição da coordenação do projeto na aba "Equipe" no SUAP Módulo Extensão, disponível no site http://suap.ifmt.edu.br;

j. Comunicar e justificar ao Diretor/Coordenador de Extensão, previamente e por escrito, qualquer alteração na equipe do Projeto (bolsista e voluntário), e realizar a substituição na aba "Equipe" no SUAP Módulo Extensão, disponível no site http://suap.ifmt.edu.br;

k. Executar o Projeto de Extensão de acordo com as metas e atividades previstas na proposta e inserir mensalmente no SUAP – Módulo Extensão o registro das Metas/Atividades executadas (listas de frequência, material produzido, link para registro audiovisual, avaliações participativas ou quaisquer outros documentos que comprovem a execução da atividade que serão apresentadas). Esta condição é imprescindível para o pagamento mensal das bolsas aos discentes.

l. Os registros fotográficos mensais deverão ser postados na aba "FOTOS" do SUAP módulo Extensão;

m. Avaliar, mensalmente, na aba "Registros de Frequência/Atividade Diária > Cadastrar Frequência/Atividade Diária > Validar Frequência/Atividade", as frequências e atividades do discente bolsista, depois clicar em "Gerar Lista de Frequência", salvar em .pdf e postá-lo na aba "Plano de Desembolso > Gerenciar gastos", referente a bolsa do discente do mês a que se refere, no SUAP Módulo Extensão;

n. Preencher mensalmente, até o 5º dia útil, no SUAP Módulo Extensão as atividades executadas (aba Metas/A0vidades, ícone 'Registrar Execução') e despesas realizadas (aba Plano de Desembolso, ícone 'Gerenciar gastos'), conforme plano de desembolso e metas/atividades previstas no projeto;

o. A execução mensal do pagamento das bolsas ofertadas por este Edital fica condicionada ao cumprimento da alíneas "m" e "n" deste subitem;

p. Dedicar-se ao projeto e responsabilizar-se pelo cumprimento da carga horária da equipe executora, inclusive o estudante bolsista, informando à Direção/Coordenação de Extensão do Campus as ausências destes nas atividades previstas;

q. Solicitar, com antecedência mínima de 30 (trinta) dias, à Direção/Coordenação de Extensão, a necessidade eventual de sua substituição, apresentando justificativa e indicando o novo coordenador do projeto, para apreciação por parte da Diretoria/Coordenação de Extensão;

r. Exigir a emissão dos documentos comprobatórios da realização das despesas em seu nome e/ou CPF;

s. Controlar o saldo financeiro concedido, dada a vedação para a realização de despesa sem que haja saldo suficiente para seu atendimento.

t. Participar, quando solicitado, e responsabilizar-se pela participação do estudante bolsista nos eventos de extensão promovidos pelo IFMT com apresentação oral e/ou de banners, a exemplo do WorkIF, realizado pela Reitoria, e das Jornadas de Ensino, Pesquisa e Extensão do IFMT desenvolvidas nos Campi;

u. Os materiais de divulgação e outros utilizados na execução do projeto de extensão devem conter a identificação do apoio da Pró-Reitoria de Extensão e do Campus.

v. Prestar contas no SUAP das despesas realizadas com a taxa de bancada em até 30 dias após a conclusão do Projeto, e encerrar o projeto no SUAP.

w. Participar das reuniões de acompanhamento do projeto, quando solicitado pelo Setor de Extensão do campus.

6.1.1. O não cumprimento de qualquer item descrito acima resultará no impedimento da participação do coordenador em novos editais de extensão.

6.2. Do discente bolsista:

a. Executar as atividades propostas pelo coordenador;

b. Dedicar o mínimo de 10 (dez) e o máximo de 20 (vinte) horas semanais ao projeto, conforme item 5.1.1 deste edital e Plano de Trabalho a ser elaborado com o coordenador;

c. Elaborar relatórios em conjunto com o(a) coordenador(a);

d. Cumprir rigorosamente o plano de trabalho elaborado pelo coordenador do projeto;

e. Participar de eventos de extensão promovidos pelo IFMT com apresentação oral e/ou de banners, a exemplo do WorkIF, realizado pela Reitoria, e das Jornadas de Ensino, Pesquisa e Extensão do IFMT desenvolvidas nos Campi, sob solicitação do Coordenador do Projeto;

f. Apresentar ao(à) Coordenador(a) do Projeto, quando for o caso, com antecedência mínima de 30 (trinta) dias, proposta de desligamento do projeto;

g. Assinar, eletronicamente, o termo de compromisso, no SUAP Módulo Extensão, aba "Equipe", depois de sua inserção na equipe e cumprir rigorosamente o Termo de Compromisso;

h. Inserir, mensalmente, no SUAP Módulo Extensão, aba "Registros de Frequência/Atividade Diária > Cadastrar Frequência/Atividade Diária > Validar Frequência/Atividade", as frequências e as atividades realizadas em cada dia de trabalho no projeto.

6.3. O estudante bolsista poderá ser desligado de sua função, nos seguintes casos:

a. Por proposta do coordenador, justificada por escrito à Coordenação de Extensão;

b. Por solicitação do próprio estudante;

c. Por ter efetuado trancamento de matrícula ou sido transferido para outra instituição de ensino;

d. Por conclusão, abandono ou desistência do curso;

e. Por ter cometido quaisquer irregularidades ou infringido o estabelecido neste Edital e na Resolução CONSUP n. 014/2019.

6.4. O não cumprimento de qualquer item descrito neste artigo implicará no impedimento do aluno em participar de novos editais de extensão.

6.5. São compromissos dos servidores voluntários:

a . Desenvolver com zelo e dedicação as atividades previstas no plano de trabalho elaborado pelo(a) coordenador(a) do projeto;

b. Dispor de tempo e dedicação às atividades de extensão;

c. Definir, junto ao(à) coordenador(a) do projeto, a carga horária semanal de dedicação ao projeto e esta não poderá ultrapassar o limite de 10 (dez) horas semanais;

d. Assinar, eletronicamente, o termo de compromisso, no SUAP Módulo Extensão, aba "Equipe", depois de sua inserção na equipe e cumprir rigorosamente o Termo de Compromisso;

e. Comunicar, com antecedência mínima de 30 (trinta) dias, ao(à) Coordenador(a) do Projeto sobre licenças, afastamento, aposentadoria, exoneração e/ou outras situações que impossibilitem a sua permanência na equipe executora do projeto.

6.6. São deveres dos discentes não bolsistas:

a. Dedicar-se às atividades do projeto, cumprindo os horários para cada atividade;

b. Definir junto ao(à) coordenador(a) do projeto, a carga horária semanal de dedicação ao projeto, não podendo ultrapassar o limite de 10 (dez) horas semanais;

c. Assinar, eletronicamente, o termo de compromisso, no SUAP Módulo Extensão, aba "Equipe", depois de sua inserção na equipe e cumprir rigorosamente o Termo de Compromisso.

d. Inserir, mensalmente, no SUAP Módulo Extensão, aba "Registros de Frequência/Atividade Diária > Cadastrar Frequência/Atividade Diária > Inserir Descrição e Data > Salvar", as frequências e as atividades realizadas em cada dia de trabalho no projeto;

e. Apresentar ao(à) Coordenador(a) do Projeto, quando for o caso, com antecedência mínima de 30 (trinta) dias, proposta de desligamento do projeto;

f. Participar de eventos de extensão promovidos pelo IFMT com apresentação oral e/ou de banners, a exemplo do WorkIF, realizado pela Reitoria, e das Jornadas de Ensino, Pesquisa e Extensão do IFMT desenvolvidas nos Campi, sob solicitação do Coordenador do Projeto.

6.7. O discente não bolsista poderá ser desligado de sua função, nos seguintes casos:

a. Por proposta do coordenador, justificada por escrito à Coordenação de Extensão;

b. Por solicitação do próprio estudante;

c. Por ter efetuado trancamento de matrícula ou sido transferido para outra instituição de ensino;

d. Por conclusão, abandono ou desistência do curso;

e. Por ter cometido quaisquer irregularidades ou infringido o estabelecido neste Edital e na Resolução CONSUP n. 014/2019.

6.8. Poderão fazer parte da equipe executora do projeto, na qualidade de discentes não bolsistas, e aqueles que participem de atividades referentes à curricularização da extensão.

6.9. São deveres do Colaborador Externo:

a. Desenvolver com zelo e dedicação as atividades previstas no plano de trabalho, aprovado pelo(a) coordenador(a) do projeto;

b. Estar ciente de que seu vínculo se restringe ao tempo das atividades elencadas no plano de trabalho e está respaldada na Lei nº 9.608 de 18/02/1998.

c. Assinar, eletronicamente, o termo de compromisso, no SUAP Módulo Extensão, aba "Equipe", depois de sua inserção na equipe e cumprir rigorosamente o Termo de Compromisso.

d. Comunicar, com antecedência mínima de 30 (trinta) dias, ao(à) Coordenador(a) do Projeto caso haja situações que impossibilitem sua permanência na equipe executora.

# 7. ANÁLISE E JULGAMENTO DAS PROPOSTAS

7.1. Os Projetos serão pré-avaliados pela Gestão do programa e/ou comissões específicas, seguindo critérios de caráter eliminatório, ou seja, o não atendimento a quaisquer dos critérios enseja na desclassificação da proposta, os critérios de pré-avaliação estão descritos abaixo:

![](_page_7_Picture_145.jpeg)

7.1.1. É facultado ao campus solicitar a apresentação de um Termo de Anuência da gestão do campus ou do setor onde o projeto será executado, por exemplo setores de produção agropecuária e/ou alimentícia, laboratórios (química, biologia, informática, etc) como um dos critérios de pré-avaliação.

7.2 Após a análise de mérito, a comissão emitirá o parecer final: PROJETO APROVADO, CLASSIFICADO ou REPROVADO.

7.3. Os resultados preliminar e final do presente edital serão divulgados no SUAP, conforme cronograma.

# 8. INTERPOSIÇÃO DE RECURSOS

8.1. Será admitido recurso contra o presente Edital e o Resultado Preliminar.

8.2. O pedido de impugnação do Edital deve ser enviado no e-mail ativa@ifmt.edu.br, com o assunto "Impugnação Edital nº (inserir número do edital)", no prazo previsto pelo cronograma do edital.

8.3. O recurso contra o resultado parcial deverá ser encaminhado via SUAP Módulo Extensão, menu "Projetos", sub-menu "Meus Projetos", selecionar o projeto submetido e clicar em "interpor recurso", até as 23 horas e 59 minutos, horário oficial de Cuiabá/MT, na data limite estabelecida no cronograma deste Edital.

8.3. A PROEX não se responsabilizará por recursos não recebidos em decorrência de eventuais problemas técnicos, congestionamento nas linhas de comunicação ou por documentos corrompidos.

# 9. ACOMPANHAMENTO DO PROJETO

9.1. O acompanhamento, o monitoramento e a avaliação dos projetos são de responsabilidade da Gestão do Programa.

9.2. O acompanhamento in loco poderá contar com o auxílio da Diretoria/Coordenação de Extensão do Campus, desde que solicitado pela Gestão do programa, utilizando como referência o plano de trabalho;

9.3. Em caso da Gestão identificar não conformidade na relação entre o previsto no plano de trabalho e o executado, deverá solicitar do Coordenador do Projeto as adequações devidas.

9.4. Cabe à PROEX/Gestão do Programa a deliberação pela substituição, supressão, acréscimo, complementação ou trocas de materiais e serviços necessários para a perfeita execução do projeto.

9.5 A PROEX/Gestão do Programa receberá, com antecedência mínima de 30 (trinta) dias, do coordenador do projeto, caso necessário, a solicitação de substituição da coordenação do projeto, com justificativa e indicação de novo(a) coordenador(a), cuja deliberação se dará no prazo de 03 (três)dias.

9.5.1 A PROEX/Gestão do Programa deverá realizar todos os procedimentos administrativos para a efetivação institucional do novo coordenador do projeto no âmbito do campus e informar a ATIVA/PROEX, pelo email ativa@ifmt.edu.br.

# 10. PRESTAÇÃO DE CONTAS

10.1. Todo beneficiário de apoio financeiro concedido por Instituições Públicas está obrigado a prestar contas, conforme previsto no parágrafo único do artigo 70 da Constituição da República Federativa do Brasil.

10.2. A prestação de contas final deverá ser realizada via SUAP Módulo Extensão, em até 30 (trinta) dias, contados a partir do término da execução das atividades do projeto, conforme SUAP Módulo Extensão > Aba Dados do Projeto e de acordo com o disposto arts. 34 e 36 da Resolução nº 014 de 28/03/2019 previsto neste edital.

10.3. A elaboração da prestação de contas é de responsabilidade exclusiva do Coordenador do Projeto.

10.4. A Prestação de Contas deverá ser composta dos seguintes documentos:

a. Cotação de preços, de acordo com a Resolução nº 014 de 28/03/2019, deverá ser inserida no SUAP Módulo Extensão, na aba "Plano de Desembolso > Gerenciar Gasto";

b. Comprovantes das despesas apresentados de forma digitalizada (notas fiscais, cupons fiscais, faturas, bilhetes de passagem convencional ou eletrônico, onde constem os trechos e o respectivo valor, Bilhete/canhoto de embarque e outros comprovantes), deverão ser inseridos no SUAP Módulo Extensão, na aba "Plano de Desembolso > Gerenciar Gasto";

c. Comprovante de devolução do saldo não utilizado (GRU autenticada), quando for o caso, deverão ser inseridos no SUAP Módulo Extensão, na aba "Prestação de Contas > Adicionar Comprovante de GRU";

10.4.1 No caso de sobra de recursos da taxa de bancada, um Guia de Recolhimento da União – GRU deve ser emitido, para isso, deve-se solicitar orientações / emissão ao Departamento de Administração – DAP do campus, em seguida pagar e inserir o comprovante no Sistema Unificado de Administração Pública (SUAP) Módulo Extensão, na aba "Prestação de Contas > Adicionar Comprovante de GRU".

10.5. O Cumprimento de Objeto é parte integrante da prestação de contas e as informações quanto a isso devem ser inseridas no SUAP Módulo Extensão, nas abas "Caracterização dos Beneficiários", "Metas/Atividades", "Fotos", "Lições Aprendidas" e "Conclusão".

10.6. Dúvidas quanto a inserção dos dados no SUAP Módulo Extensão podem ser sanadas por meio dos tutoriais em vídeo, gravados e disponibilizados pela Pró-reitoria de Extensão, no link: http://proex.ifmt.edu.br/conteudo/pagina/tutoriais-suap-modulo-extensao/.

10.7. A ausência de informações por parte do(a) Coordenador(a) do Projeto poderá acarretar na suspensão do pagamento das bolsas e aplicação de demais medidas administrativas legais cabíveis para o ressarcimento dos recursos disponibilizados.

10.8. A validação da prestação de contas será realizada pela PROEX/Gestão do Programa via SUAP Módulo Extensão, aba "Monitoramento".

10.9. A não prestação de contas até 30 (trinta) dias após o término da vigência do projeto ensejará a inclusão do servidor no cadastro de inadimplentes da PROEX, sem prejuízo de outras medidas administrativas e disciplinares legais.

10.10. Não serão aceitos documentos que apresentem emendas ou rasuras que prejudiquem a clareza de seu conteúdo.

10.11. Considerar-se-á em situação de inadimplência, com consequente instauração de tomada de contas especial, cobrança extrajudicial com abertura de Processo Administrativo de Inadimplência e posterior Processo Administrativo Disciplinar, o beneficiário que não apresentar a prestação de contas no prazo estipulado neste Edital, ou que a mesma não seja aprovada.

# 11. CRONOGRAMA

![](_page_9_Picture_165.jpeg)

# 12. DISPOSIÇÕES GERAIS

12.1 A submissão do projeto implicará no conhecimento e na aceitação das normas e condições estabelecidas neste Edital, não sendo aceitas alegações de desconhecimento.

12.2 A participação no presente processo seletivo é de livre iniciativa do candidato que, ao inscrever-se, terá aceitado todas as condições e exigências feitas neste Edital, não podendo apresentar justificativas para o não cumprimento das etapas previstas.

12.3 Esclarecimentos e informações adicionais acerca do conteúdo deste edital poderão ser encontradas no site institucional da PROEX http://proex.ifmt.edu.br e https://suap.ifmt.edu.br/projetos/editais/.

12.4 A Pró-Reitoria de Extensão e a Ativa Incubadora reservam-se o direito de realizar publicações do conteúdo total ou parcial, bem como os registros audiovisuais dos projetos submetidos ao presente Edital.

12.5 Na conclusão do projeto, a coordenação do projeto e sua equipe receberão certificado e/ou declaração das suas atividades no projeto expedida pelo SUAP Módulo Extensão > Projetos > Meus Projetos > Selecionar projeto do qual se requer certificação > aba Equipe > botão Certificado de Participação e/ou botão Declaração de Participação e/ou Declaração de Orientação.

12.6 Ficará ao encargo do campus a certificação dos participantes dos eventos que forem realizados.

12.7 O presente Edital entra em vigor na data de sua assinatura e publicação.

Cuiabá, 17 de abril de 2023.

# Lenoir Hoeckesfeld

Gerente Executivo da Ativa Incubadora de Empresas do IFMT Portaria nº 121/2022 RTR/IFMT

# Marcus Vinicius Taques Arruda

Pró-Reitor de Extensão Portaria nº 790, de 07/04/2017 DOU nº 69, 10/04/2017, seção 2, página 20

# Julio César dos Santos

Reitor do IFMT Decreto Presidencial de 31/03/2021 DOU nº 62, 05/04/2021, seção 2, página 1

# ANEXO I

# ESTRUTURA E SUBMISSÃO DE PROPOSTAS NO SUAP - MÓDULO EXTENSÃO

No preenchimento do formulário do Projeto, devem ser observados, obrigatoriamente, os seguintes aspectos:

#### 1. Resumo

1.1 É a apresentação concisa dos pontos relevantes do Projeto. Deve explicar sucintamente o tema principal, expor os objetivos, a metodologia, apresentar os resultados e as conclusões almejadas. Devem-se evitar: símbolos e contrações que não sejam de uso corrente; fórmulas, equações, diagramas etc., que não sejam absolutamente necessários; quando seu emprego for imprescindível, defini-los na primeira vez que aparecerem. Quanto a sua extensão deve conter de 100 e 250 palavras. Deve ser respeitada a norma da ABNT em vigor que fixa as condições exigíveis para redação e apresentação de resumos.

# 2. Justificativa da proposta

2.1 Expor a relevância do problema a ser solucionado com a execução do Projeto proposto, quem são seus beneficiários (destacando seu papel como parceiro), que importância terá para sociedade, qual seu impacto acadêmico na formação dos estudantes e dos servidores e como a realização do mesmo modificará a situação apresentada. Mostrar a viabilidade de operacionalização e execução do Projeto, argumentando de forma convincente sua realização.

#### 3. Fundamentação teórica

3.1 É a definição da base teórica conceitual, científica, empírica ou popular do tema abordado. Neste item, o problema comunitário a ser assistido é contextualizado através das experiências apresentadas por autores pesquisados, bem como pelos relatos de agentes comunitários nos territórios de trocas de saberes, de modo que possa servir de subsídio para a elaboração do plano de execução do Projeto. É importante que a pesquisa/consulta seja realizada de fonte direta, segura, atual e relevante para a temática em questão. Na redação dessa fundamentação são exigidos organização, clareza e o uso da norma de citação em vigor. Todas as fontes consultadas devem constar nas referências

# 4. Obietivo Geral

4.1 O objetivo geral deve ser claro, preciso e expressar o que se quer alcancar durante a execução do Projeto na comunidade envolvida.

#### 5. Metodologia da Execução do Projeto

5.1 A metodologia deve apresentar quais ações de extensão (cursos nas modalidades livre e FIC, eventos, prestação de serviços, etc.) e outras associadas ao trabalho extensionista (oficinas, reuniões, etc.) serão realizadas e como estarão vinculadas aos escopos definidos neste edital. Também deve apresentar a descrição de procedimentos e técnicas que serão utilizados na execução das atividades previstas, explicando detalhadamente as etapas para realização de cada uma delas planejadas em consonância com as metas/atividades em cada mês.

# 6. Acompanhamento e Avaliação dos Projetos durante a Execução

6.1 O acompanhamento de cada Projeto visa manter a supervisão de sua execução, tendo como propósito identificar resultados e mitigar problemas potenciais. A avaliação é parte do processo de planejamento/gestão e deve direcionar ou redirecionar a execução de atividades e metas da proposta. Devem ser mencionados quais os recursos serão utilizados para o acompanhamento das Metas/Atividades e adicionados obrigatoriamente nesta relação de recursos os registros fotográficos e as listas de frequência mensais. Deve-se ainda optar adicionalmente pelo uso de material produzido, link para registro audiovisual, avaliações participativas ou quaisquer outros documentos que comprovem a execução da atividade.

# 7. Resultados Esperados/Disseminação dos Resultados

7.1. A seção deve indicar os resultados qualitativos e quantitativos desejados pelo Projeto considerando seus objetivos e suas Metas/Atividades. Será necessário descrever por meio de indicadores quantificáveis e qualificáveis quais serão os impactos educacionais, culturais, socioeconômicos, ambientais e/ou acadêmicos do Projeto quando ele for concluído. Neste sentido, estimará: quantos servidores, estudantes, beneficiários e

comunidades pretende envolver; quais as parcerias estabelecidas, as mobilizações, os processos e os produtos que serão gerados, bem como as certificações a serem emitidas.

7.2 Ademais, a disseminação dos resultados do Projeto definirá pelo menos os seguintes elementos: a abrangência de divulgação (local, regional, nacional, internacional, etc.), o meio de divulgação (redes sociais, revistas, jornais, relatórios, livros, produtos radiofônicos e audiovisuais, comunicações, etc.) e o público de divulgação (comunidade escolar, acadêmicos, cientistas, parceiros, produtores culturais, movimentos sociais, organizações não governamentais, etc).

# 8. Referências

8.1 Referência "é o conjunto padronizado de elementos descritivos, retirados de um documento, que permite sua identificação individual" (ABNT, 2002). As referências devem ser elaboradas conforme as normas da ABNT em vigor, e a sua ordenação deve obedecer ao sistema de citação autor-data (ordem alfabética de entrada).

# 9. Caracterização dos beneficiários

9.1 Todo Projeto de extensão deverá envolver predominantemente o público externo. Os projetos deverão conter a caracterização do beneficiário e, assim, definir o tipo e a quantidade de participantes pretendida conforme previsto pelo SUAP.

# 10. Equipe

10.1 A equipe do projeto deverá, obrigatoriamente, ser composta por 01 (um/uma) coordenador(a) e até 02 (dois) discentes bolsistas;

10.1.1. O Projeto de extensão que não contemplar em sua equipe de trabalho pelo menos 01 (um) membro discente será desclassificado durante o processo de pré-avaliação.

10.1.2. O projeto de extensão poderá contar com, no máximo, outros 03 (três) servidores voluntários além do(a) coordenador(a) do projeto.

10.1.3. O projeto de extensão poderá ter colaboradores externos e discentes não bolsistas na sua equipe executora conforme necessidade do projeto.

10.2 No campo 'Equipe', o coordenador do projeto também deverá gerenciar e inserir os anexos exigidos para cada membro.

# 11. Metas/Atividades

11.1 As metas devem estar expressas em termos quantitativos, mensuráveis e, portanto, verificáveis no decorrer de cada mês de execução da proposta. O projeto deverá conter no mínimo uma atividade prática por mês no transcorrer do projeto. Nesse sentido, é necessário informar detalhadamente quais são as atividades necessárias para o alcance de cada meta estabelecida, indicando o período previsto para o seu início e término. Esse processo viabilizará o acompanhamento do cumprimento da meta/atividade a cada mês de execução do Projeto pelo coordenador do Projeto e pelo(a) Diretor(a)/Coordenador(a) de extensão.

11.2 Antes de propor atividades é preciso considerar que cada atividade deve gerar um ou mais produto(s) que comprovará(ão) sua execução podendo ser Projeto Pedagógico de Curso - PPC, lista de presença de participantes, declaração de recebimento de consultoria / assessoria, assinada pelo beneficiário do projeto e pelo integrante da equipe que prestou o serviço, documento em .pdf mostrando resultado de levantamentos, diagnósticos, avaliação, atas de reunião, entre outras formas de comprovação.

# 12. Plano de aplicação

12.1 Adicionar a Memória de Cálculo de forma coerente, definindo o planejamento de gastos do Projeto de forma que, no plano de aplicação, eles sejam detalhados mensalmente com os elementos de despesas previstos pelo Edital, a saber: 339020 (Auxilio Financeiro a Pesquisadores) nas despesas de custeio e 449020 (Auxilio Financeiro a Pesquisador) nas despesas de capital e 339019 (Auxílio Financeiro a Estudantes), conforme disponibilizado no edital. Os itens a serem preenchidos são: Despesa, Descrição, Unidade de Medida, Quantidade e Valor Unitário. Após a inserção, os elementos de despesa previstos serão registrados em "Valor Planejado" e "Valor Disponível".

# 13. Plano de desembolso

13.1 O valor reservado e distribuído na memória de cálculo deverá ser finalmente desembolsado conforme os meses previstos pela chamada. No plano de desembolso, o proponente deve adicionar item, inserido a memória de cálculo preenchida anteriormente, ano e mês de pagamento, valor da despesa e se deseja ou não repetir o reembolso durante os meses. Todas as despesas (bolsas) adicionadas e seus respectivos meses aparecerão no

plano de desembolso.

#### 14. Da submissão da proposta no SUAP - Módulo Extensão

14.1 O servidor deverá encaminhar a proposta pelo Sistema Unificado de Administração Pública (SUAP), através do site do IFMT, no endereço https://suap.ifmt.edu.br, módulo extensão.

14.2 A submissão de projetos ficará restrita aos servidores do IFMT. O proponente deverá acessar o sistema utilizando seu login e senha para acesso ao SUAP. Os servidores com dificuldades de acesso ao SUAP deverão entrar em contato diretamente com a Coordenação de Tecnologia da Informação de seu campus e este, se necessário, com a Diretoria de Sistêmica de Tecnologia da Informação.

14.3 Os servidores com dificuldades de acesso ao SUAP, lotados em campus que não possua setor de Tecnologia da Informação, deverão entrar em contato diretamente com a Diretoria/Coordenação de extensão do campus.

14.4 Para que a proposta submetida seja avaliada, é necessário que o proponente, ao concluir a submissão, certifique-se que a mesma foi devidamente encaminhada e encontra-se com o status "enviado".

Documento assinado eletronicamente por:

- Lenoir Hoeckesfeld, PROFESSOR ENS BASICO TECN TECNOLOGICO, em 17/04/2023 09:05:46.
- Marcus Vinicius Taques Arruda, Pró-Reitor de Extensão CD0002 RTR-PROEX, em 17/04/2023 09:20:58.
- Julio Cesar dos Santos, REITOR(A) CD0001 RTR, em 17/04/2023 09:40:03.

Este documento foi emitido pelo SUAP em 17/04/2023. Para comprovar sua autenticidade, faça a leitura do QRCode ao lado ou acesse https://suap.ifmt.edu.br/autenticar-documento/ e forneça os dados abaixo:

Código Verificador: 507579 Código de Autenticação: c8292da199

Edital Nº 77/2023 - RTR-SG/RTR-CG/RTR-GAB/RTR/IFMT